# **Interpolare polinomială**

## **1. Introducere**

## **Exemple:**

**(Burden, Richard L.; Faires, J. Douglas: Numerical Analysis, 8th ed., pages 104–105, ISBN 0534392008.)**

 $\mathbf A$  census of the population of the United States is taken every 10 years. The following table lists the population, in thousands of people, from 1940 to 1990.

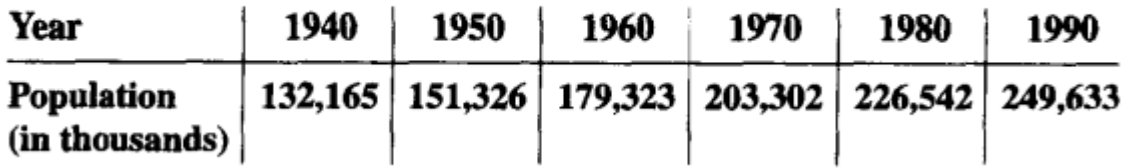

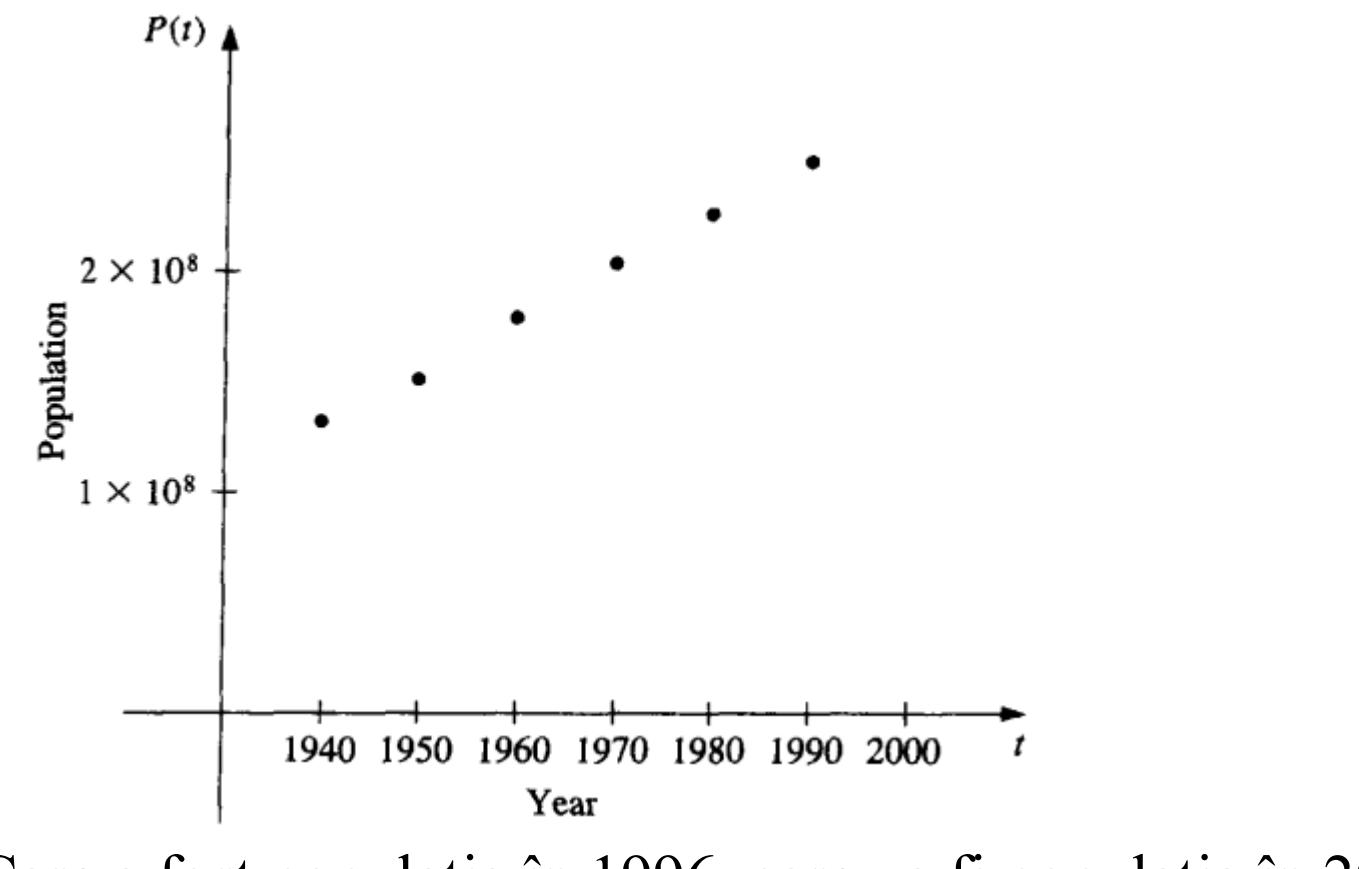

Care a fost populaţia în 1996, care va fi populaţia în 2000?

#### **(Steven C. Chapra, Applied Numerical Methods with MATLAB for Engineers and Scientists, 3rd ed, ISBN-13:978-0-07-340110-2 , pag 336)** Variaţia densităţii aerului

| and the control of | and a state of party<br>and the company of the company | $\omega_{\rm{max}}=0.01$ and $\omega_{\rm{max}}=0.01$<br>contract and property | and the control of the con-<br>$1.123 \pm 0.0000$ |
|--------------------|--------------------------------------------------------|--------------------------------------------------------------------------------|---------------------------------------------------|
| $T$ , $C$          | $\rho$ , kg/m <sup>3</sup>                             | $\mu$ , N $\cdot$ s/m <sup>2</sup>                                             | $v$ , m <sup>2</sup> /s                           |
| $-40$              | 1.52                                                   | $1.51 \times 10^{-5}$                                                          | $0.99 \times 10^{-5}$                             |
| $\circ$            | 1.29                                                   | $1.71 \times 10^{-5}$                                                          | $1.33 \times 10^{-5}$                             |
| 20                 | 1.20                                                   | $1.80 \times 10^{-5}$                                                          | $1.50 \times 10^{-5}$                             |
| 50                 | 1.09                                                   | $1.95 \times 10^{-5}$                                                          | $1.79 \times 10^{-5}$                             |
| 100                | 0.946                                                  | $2.17 \times 10^{-5}$                                                          | $2.30 \times 10^{-5}$                             |
| 150                | 0.835                                                  | $2.38 \times 10^{-5}$                                                          | $2.85 \times 10^{-5}$                             |
| 200                | 0.746                                                  | $2.57 \times 10^{-5}$                                                          | $3.45 \times 10^{-5}$                             |
| 250                | 0.675                                                  | $2.75 \times 10^{-5}$                                                          | $4.08 \times 10^{-5}$                             |
| 300                | 0.616                                                  | $2.93 \times 10^{-5}$                                                          | $4.75 \times 10^{-5}$                             |
| 400                | 0.525                                                  | $3.25 \times 10^{-5}$                                                          | $6.20 \times 10^{-5}$                             |
| 500                | 0.457                                                  | $3.55 \times 10^{-5}$                                                          | $7.77 \times 10^{-5}$                             |

**TABLE 15.1** Density ( $\rho$ ), dynamic viscosity ( $\mu$ ), and kinematic viscosity ( $v$ ) as a function of temperature  $(T)$  at 1 atm as reported by White (1999).

Fie datele obţinute prin metode experimentale date în tabelul de corespondenţă

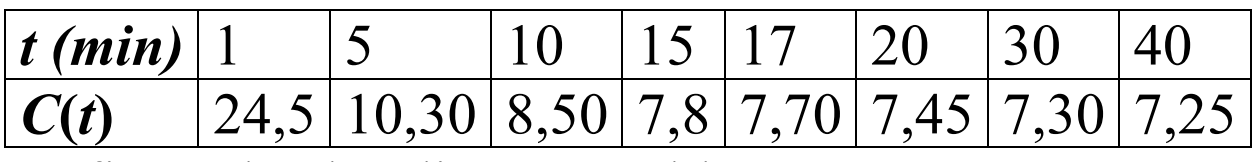

Reprezentarea grafică a datelor din acest tablou este

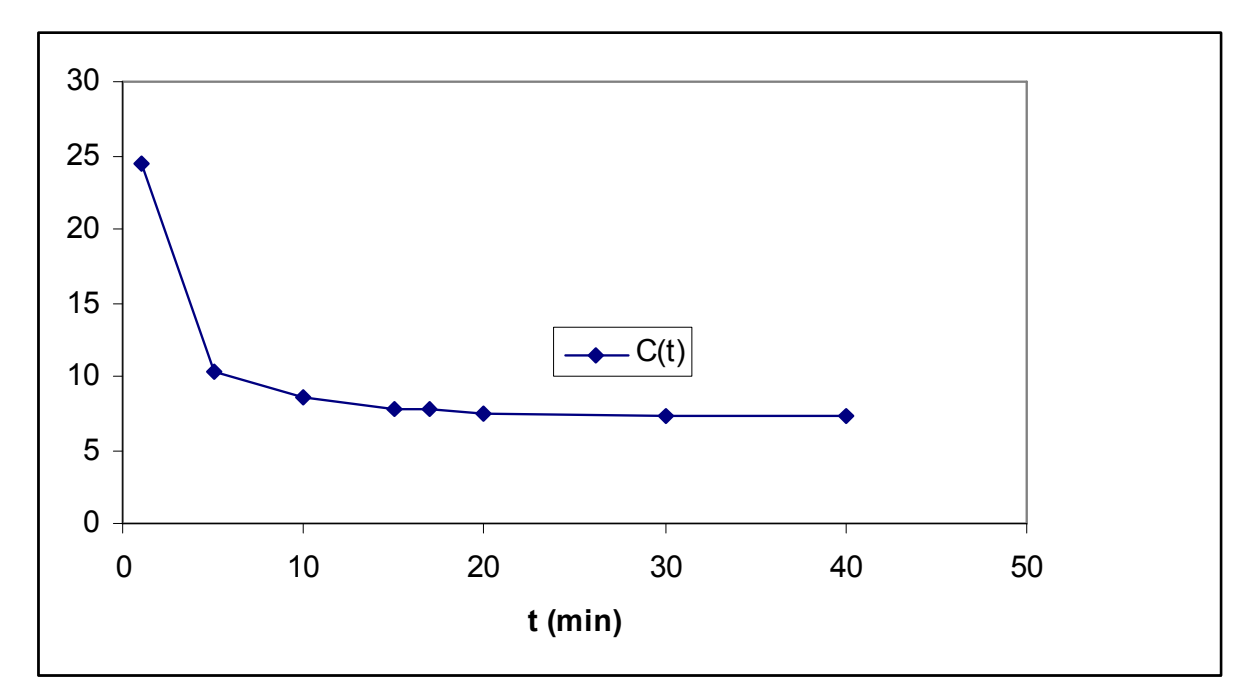

Evoluţia concentraţiei *C*(*t*)(mg/L) în funcţie de timpul *<sup>t</sup>*.

Noţiunea de interpolare s-a introdus pentru nevoia de găsi o estimare a unei funcţii *f* într-un punct *x* pentru care experimantal nu s-a putut realiza. Grafic se poate da o estimare dar aceasta poate conţine erori semnificative.

### **Interpolare liniară**

Interpolarea liniară presupune că variaţia dintre două puncte experimentale este de natură liniară.

Fie funcţia *f* măsurată experimental în două puncte *a* şi *a+h* cu pasul *h* foarte mic, fie *a* <sup>&</sup>lt; *<sup>x</sup>* <sup>&</sup>lt; *<sup>a</sup>* <sup>+</sup> *<sup>h</sup>*. Atunci valoarea *f*(*x*) se poate aproxima prin

$$
f(x) \approx f(a) + (x - a)f'(x) \tag{7.5}
$$

Din definiţia derivatei unei funcţii într-un punct putem aproxima

$$
f'(a) \approx \frac{f(a+h) - f(a)}{h}
$$

Prin urmare putem scrie

$$
f(x) \approx f(a) + (x - a) \frac{f(a+h) - f(a)}{h}
$$

**Exemplu:** Considerând datele experimentale prezentate în exemplul 1 estimaţi *C*(7) prin formula interpolării liniare.

*Soluţie*: Pentru a estima valoarea *t = 7* sau 8 e necesar sa cunoaştem valoarea concentraţiei în două puncte *a* şi *a+h* cu *a* <sup>&</sup>lt; *<sup>t</sup>* <sup>&</sup>lt; *<sup>a</sup>* <sup>+</sup> *<sup>h</sup>*

$$
C(t) \approx C(a) + (t - a) \frac{C(a + h) - C(a)}{h}
$$

$$
h
$$
  
Avem 5 < 7 < 10, prin urmare  $a = 5$  si  $h = 5$   

$$
C(7) \approx C(5) + (7 - 5) \frac{C(10) - C(5)}{5} = 10,30 + 2 \frac{8,5 - 10,30}{5} = 9,58 mg/L
$$
  
Avem 5 < 8 < 10, prin urmare  $a = 5$  si  $h = 5$   

$$
C(7) \approx C(5) + (8 - 5) \frac{C(10) - C(5)}{5} = 10,30 + 3 \frac{8,5 - 10,30}{5} = 9,22 mg/L
$$

$$
C(7) \approx C(5) + (8-5)\frac{C(10) - C(5)}{5} = 10,30 + 3\frac{8,5 - 10,30}{5} = 9,22 mg/L
$$

### **Interpolare parabolică**

 Interpolarea parabolică presupune că variaţia între trei puncte experimentale este de tip parabolic.

O funcţie *f* dată experimental în trei puncte *a-h*, *<sup>a</sup>* şi *a+h* cu pasul *h* foarte mic. Fie *a* <sup>−</sup> *<sup>h</sup>* <sup>&</sup>lt; *<sup>x</sup>* <sup>&</sup>lt; *<sup>a</sup>* <sup>+</sup> *<sup>h</sup>*, atunci *f* (*x*) este dată de 2 $\frac{2}{f(a+h)-2f(a)+f(a-h)}$ 2 $(x - a)$ 2 $f(x) \approx f(a) + (x - a) \frac{f(a+h) - f(a-h)}{2h}$ *h* $f(a+h) - 2f(a) + f(a-h)$ *h* $f(x) \approx f(a) + (x - a) \frac{f(a+h) - f(a-h)}{2h} + \frac{(x - a)^2}{2} \frac{f(a+h) - 2f(a) + f(a-h)}{2}$ (7.6)

**Exemplu:** Considerând datele experimentale prezentate în exemplul 1 estimaţi *C*(7) prin formula interpolării parabolice.

*Soluţie:* Este necesar de a cunoaşte valorile experimentale ale funcţiei *C* în trei puncte învecinate lui *t* = 7, pentru care *a* <sup>−</sup> *<sup>h</sup>* <sup>&</sup>lt; *<sup>t</sup>* <sup>&</sup>lt; *<sup>a</sup>* <sup>+</sup> *<sup>h</sup>*, adică *C*(*<sup>a</sup>* <sup>−</sup> *<sup>h</sup>*), *C*(*a*) şi  $C(a-h).$ 

Luăm  $a = 10$  și  $h = 5$  atunci  $C(7) \approx C(10) + (7-10)\frac{C(15) - C(5)}{10} + \frac{(7-10)^2}{2} \frac{C(15) - 2C(10) + C(5)}{25}$ <br> $C(7) \approx 8,5 - 3\frac{7,8 - 10,3}{10} + \frac{(-3)^2}{2} \frac{7,8 - 2(8,5) + 10,3}{25} \approx 9,45 \, mg/L$ 

$$
C(8) \approx C(10) + (8-10)\frac{C(15) - C(5)}{10} + \frac{(8-10)^2}{2} \frac{C(15) - 2C(10) + C(5)}{25}
$$
  

$$
C(8) \approx 8,5 - 2\frac{7,8 - 10,3}{10} + \frac{(-2)^2}{2} \frac{7,8 - 2(8,5) + 10,3}{25} \approx 9,088 mg/L
$$

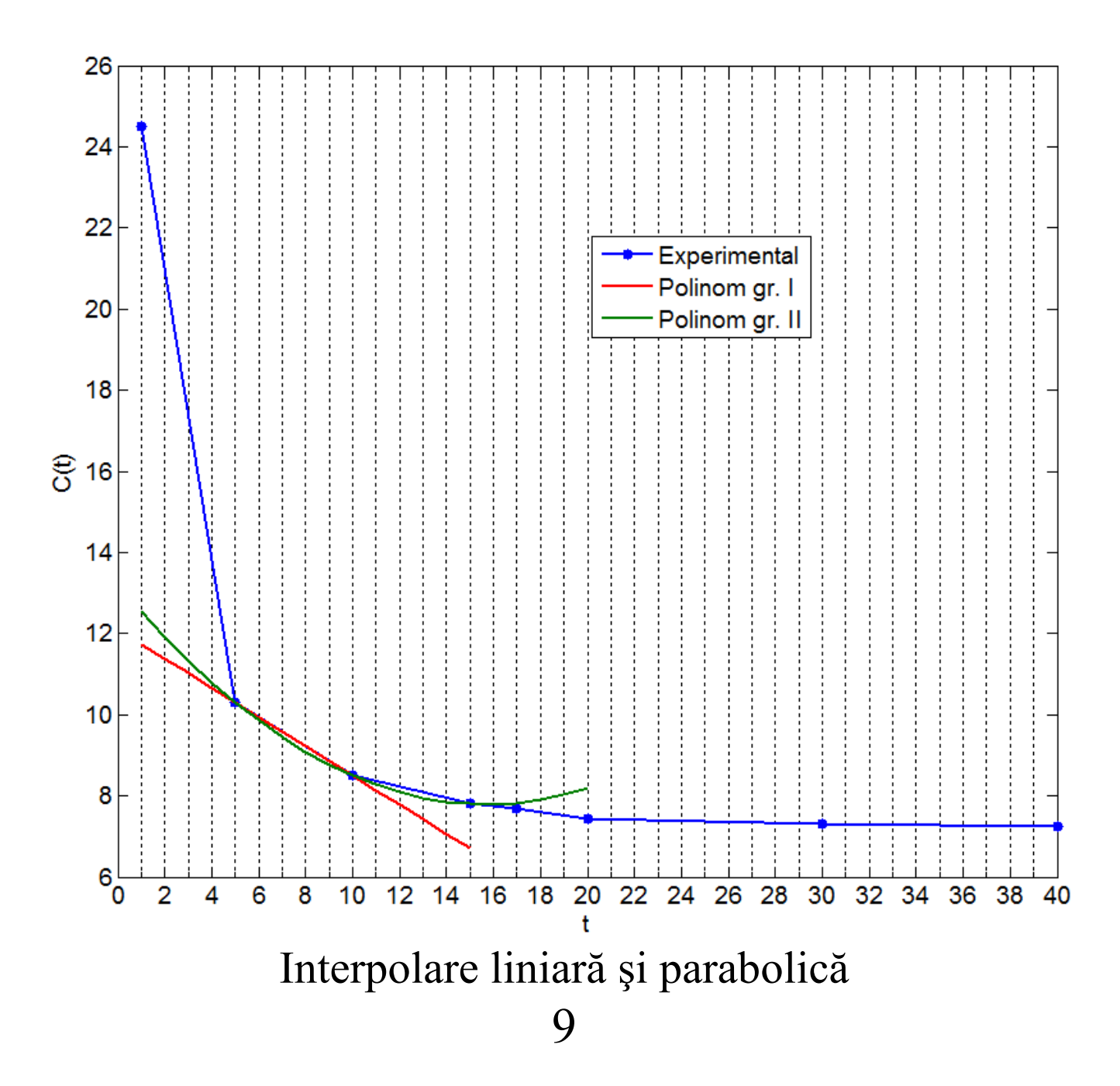

În general când se dau un număr de puncte şi *n* informaţii referitoare la aceste puncte (valori ale unei funcţii, şi/sau valori ale derivatelor funcţiilor în punctele respective) putem construi un polinom de grad *n-*1 numit polinom de interpolare ce va trece prin acele puncte.

**Exemplu:** Fie punctele  $x_1$  și  $x_2$  și valorile cunoscute  $f(x_1)$ ,  $f'(x_1)$  și  $f(x_2)$ . Atunci putem construi polinomul  $P(x)$  de grad 2 ce trece prin punctele  $x_1$  și  $x_2$  rezolvând sistemul cu necunoscutele a,b,c:

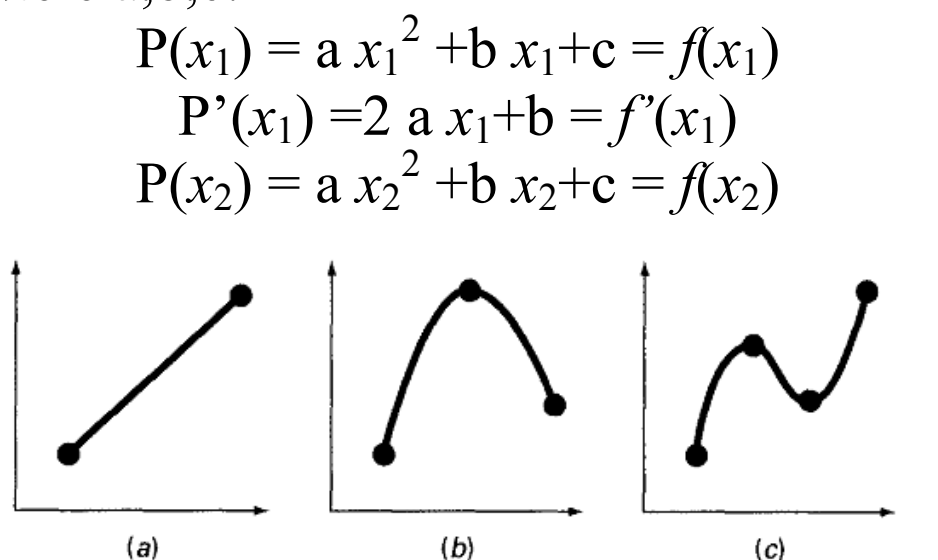

Examples of interpolating polynomials: (a) first-order (linear) connecting two points, (b) second-order (quadratic or parabolic) connecting three points, and (c) third-order (cubic) connecting four points.

## **2. Interpolare Lagrange**

**(R. Trîmbiţaş, 2005, Analiza numerica. O introducere bazata pe MATLAB, Presa Universitară Clujeană)** 

**Observația 5.3.1.** Funcția  $f: I \to \mathbb{R}$ , *I* interval, se numește absolut continuă pe *I* dacă  $\forall \varepsilon > 0 \exists \delta > 0$  astfel încât oricare ar fi un sistem finit de subintervale disjuncte ale lui I  $\{(a_k, b_k)\}_{k=1,n}$  cu proprietatea  $\sum_{k=1}^n (b_k - a_k) < \delta$  să avem

$$
\sum_{k=1}^{n} |f(b_k) - f(a_k)| < \varepsilon. \tag{\diamond}
$$

Pentru  $n \in \mathbb{N}^*$ , definim

 $H^{n}[a, b] = \{f : [a, b] \to \mathbb{R} : f \in C^{n-1}[a, b], f^{(n-1)} \text{ absolute continua per } [a, b] \}.$ 

Orice funcție  $f \in H^n[a, b]$  admite o reprezentare de tip Taylor cu restul sub formă integrală

$$
f(x) = \sum_{k=0}^{n-1} \frac{(x-a)^k}{k!} f^{(k)}(a) + \int_a^x \frac{(x-t)^{n-1}}{(n-1)!} f^{(n)}(t)dt.
$$

(Peano). Fie L o funcțională reală, continuă, definită pe  $H^n[a, b]$ . Dacă **Teorema**  $Ker L = \mathbb{P}_{n-1}$  atunci

$$
Lf = \int_{a}^{b} K(t) f^{(n)}(t) dt,
$$

unde

$$
K(t) = \frac{1}{(n-1)!}L[(-t)]^{n-1}
$$
 (*nucleul lui Peano*).

Funcția

$$
z_+ = \left\{ \begin{array}{ll} z, & z \ge 0 \\ 0, & z < 0 \end{array} \right.
$$

♦

se numește parte pozitivă, iar  $z_{+}^{n}$  se numește putere trunchiată.

Fie intervalul închis  $[a, b] \subset \mathbb{R}$ ,  $f : [a, b] \to \mathbb{R}$  și o mulțime de  $m + 1$  puncte distincte  ${x_0, x_1, \ldots, x_m} \subset [a, b].$ 

Există un polinom și numai unul  $L_m f \in \mathbb{P}_m$  astfel încât **Teorema**  $\forall i = 0, 1, ..., m, \quad (L_m f)(x_i) = f(x_i);$ 

acest polinom se scrie sub forma

$$
(L_m f)(x) = \sum_{i=0}^m f(x_i) \ell_i(x),
$$

unde

$$
\ell_i(x) = \prod_{\substack{j=0 \ j \neq i}}^m \frac{x - x_j}{x_i - x_j}.
$$

Polinomul  $L_m f$  definit astfel se numește polinom de interpolare Lagrange a lui f relativ la punctele  $x_0, x_1, \ldots, x_m$ , iar functiile  $\ell_i(x)$ ,  $i = \overline{0, m}$ , se numesc polinoame de bază (fundamentale) Lagrange asociate acelor puncte.

#### Sursa MATLAB 5.11 Interpolare Lagrange

```
function fi = lagr(x, y, xi)%LAGR - calculeaza polinomul de interpolare Lagrange
% x, y - coordonatele nodurilor
% xi - punctele in care se evalueaza polinomul
if nargin -z = 3error('numar ilegal de arqumente')
end
[mu, nu] = size(xi);fizeros(mu, nu);np1 = length(y);
for i=1:np1z = ones (mu, nu);
    for j=[1:i-1,i+1:np1]Z = Z \cdot * (Xi - X(j)) / (X(i) - X(j));
    end;
    fi = fi + z * y (i);end
```
### Exemplu **(Ward Cheney, David Kincaid, Numerical Mathematics and Computing, Sixth edition, 2008)**

Write out the cardinal polynomials appropriate to the problem of interpolating the following table, and give the Lagrange form of the interpolating polynomial:

$$
\begin{array}{c|c|c}\nx & \frac{1}{3} & \frac{1}{4} & 1 \\
\hline\nf(x) & 2 & -1 & 7\n\end{array}
$$

Solution

$$
\ell_0(x) = \frac{\left(x - \frac{1}{4}\right)(x - 1)}{\left(\frac{1}{3} - \frac{1}{4}\right)\left(\frac{1}{3} - 1\right)} = -18\left(x - \frac{1}{4}\right)(x - 1)
$$

$$
\ell_1(x) = \frac{\left(x - \frac{1}{3}\right)(x - 1)}{\left(\frac{1}{4} - \frac{1}{3}\right)\left(\frac{1}{4} - 1\right)} = 16\left(x - \frac{1}{3}\right)(x - 1)
$$

$$
\ell_2(x) = \frac{\left(x - \frac{1}{3}\right)\left(x - \frac{1}{4}\right)}{\left(1 - \frac{1}{3}\right)\left(1 - \frac{1}{4}\right)} = 2\left(x - \frac{1}{3}\right)\left(x - \frac{1}{4}\right)
$$

Therefore, the interpolating polynomial in Lagrange's form is

$$
p_2(x) = -36\left(x - \frac{1}{4}\right)(x - 1) - 16\left(x - \frac{1}{3}\right)(x - 1) + 14\left(x - \frac{1}{3}\right)\left(x - \frac{1}{4}\right)
$$

Polinomul de interpolare Lagrange corespunzător unei funcții  $f$  și nodurilor Exemplu  $x_0$  si  $x_1$  este

$$
(L_1 f)(x) = \frac{x - x_1}{x_0 - x_1} f(x_0) + \frac{x - x_0}{x_1 - x_0} f(x_1),
$$

adică dreapta care trece prin punctele  $(x_0, f(x_0))$  și  $(x_1, f(x_1))$ . Analog, polinomul de interpolare Lagrange corespunzător unei funcții  $f$  și nodurilor  $x_0, x_1$  și  $x_2$  este

$$
(L_2 f)(x) = \frac{(x - x_1)(x - x_2)}{(x_0 - x_1)(x_0 - x_2)} f(x_0) + \frac{(x - x_0)(x - x_2)}{(x_1 - x_0)(x_1 - x_2)} f(x_1) + \frac{(x - x_0)(x - x_1)}{(x_2 - x_0)(x_2 - x_1)} f(x_2),
$$

adică parabola care trece prin punctele  $(x_0, f(x_0))$ ,  $(x_1, f(x_1))$  și  $(x_2, f(x_2))$ . Interpretarea lor geometrică apare în figura ♦

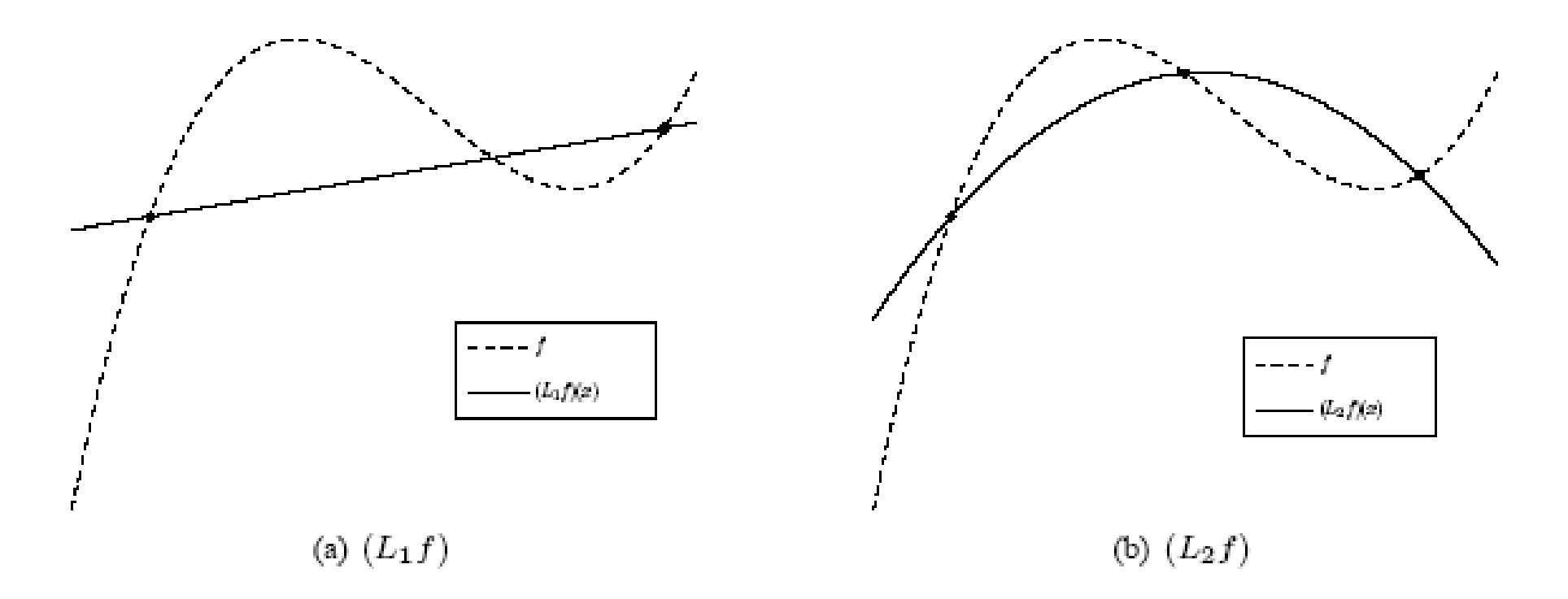

Interpretarea geometrică a lui $L_1f$  (stânga) și $L_2f$ 

## **3. Interpolare Hermite**

**(R. Trîmbiţaş, 2005, Analiza numerica. O introducere bazata pe MATLAB, Presa Universitară Clujeană)** 

În loc să facem să coincidă f și polinomul de interpolare în punctele  $x_i$  din [a, b], am putea face ca f și polinomul de interpolare să coincidă împreună cu derivatele lor până la ordinul  $r_i$  în punctele  $x_i$ . Se obtine:

Fiind date  $(m + 1)$  puncte distincte  $x_0, x_1, \ldots, x_m$  din [a, b] și  $(m + 1)$ Teorema numere naturale  $r_0, r_1, \ldots, r_m$ , punem  $n = m + r_0 + r_1 + \cdots + r_m$ . Atunci, fiind dată o funcție f, definită pe [a, b] și admițând derivate de ordin  $r_i$  în punctele  $x_i$ , există un singur polinom și numai unul  $H_n f$  de grad  $\leq n$  astfel încât

 $\forall (i, \ell), 0 \leq i \leq m, 0 \leq \ell \leq r_i$   $(H_n f)^{(\ell)}(x_i) = f^{(\ell)}(x_i),$ 

unde  $f^{(\ell)}(x_i)$  este derivata de ordinul  $\ell$  a lui f în  $x_i$ .

Definitia *Polinomul definit în acest mod se numeste* polinom de interpolare al lui Hermite al funcției f relativ la punctele  $x_0, x_1, \ldots, x_m$  și la întregii  $r_0, r_1, \ldots, r_m$ .

1) Dându-se numerele reale  $b_{i\ell}$  pentru orice pereche  $(i, \ell)$  astfel încât  $0 \leq i \leq k$  și  $0 \leq \ell \leq r_i$ , am arătat că problema generală de interpolare Hermite

să se determine 
$$
p_n \in \mathbb{P}_n
$$
 a. $\hat{i}$ .  $\forall$   $(i, \ell)$  cu  $0 \le i \le m$  și  $0 \le \ell \le r_i$ ,  $p_n^{(\ell)}(x_i) = b_{i\ell}$ 

admite o soluție și numai una. În particular, dacă alegem pentru o pereche  $(i, \ell)$  dată  $b_{i\ell} = 1$  și  $b_{jn} = 0, \forall (j, m) \neq (i, \ell)$ , se obține un polinom de bază (fundamental) de interpolare Hermite relativ la punctele  $x_0, x_1, \ldots, x_m$  și la întregii  $r_0, r_1, \ldots, r_m$ .

$$
(H_n f)(x) = \sum_{i=0}^{m} \sum_{\ell=0}^{r_i} f^{(\ell)}(x) h_{i\ell}(x)
$$

Punând

$$
q_i(x) = \prod_{\substack{j=0 \ j \neq i}}^k \left( \frac{x - x_j}{x_i - x_j} \right)^{r_{j+1}},
$$

se verifică că polinoamele de bază  $h_{i\ell}$  sunt definite prin relațiile de recurență

$$
h_{ir_i}(x) = \frac{(x - x_i)^{r_i}}{r_i!} q_i(x)
$$

și pentru  $\ell = r_i - 1, r_i - 2, ..., 1, 0$ 

$$
h_{i\ell}(x) = \frac{(x - x_i)^{\ell}}{\ell!} q_i(x) - \sum_{j = \ell+1}^{r_i} {j \choose \ell} q_i^{(j - \ell)}(x_i) h_{ij}(x).
$$

Vom prezenta o expresie mai convenabilă a polinoamelor fundamentale Hermite, obținută de Dimitrie D. Stancu în 1957[60]. Ele verifică relațiile

$$
h_{kj}^{(p)}(x_{\nu}) = 0, \quad \nu \neq k, p = \overline{0, r_{\nu}}
$$
  

$$
h_{kj}^{(p)}(x_k) = \delta_{jp}, \quad p = \overline{0, r_k},
$$

pentru  $j = \overline{0, r_k}$  și  $\nu, k = \overline{0, m}$ . Introducând notațiile

$$
u(x) = \prod_{k=0}^{m} (x - x_k)^{r_k + 1}
$$

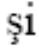

$$
u_k(x) = \frac{u(x)}{(x - x_k)^{r_k + 1}},
$$

rezultă că  $h_{kj}$  are forma

$$
h_{kj}(x) = u_k(x)(x - x_k)^j g_{kj}(x), \qquad g_{kj} \in \mathbb{P}_{r_k - j}.
$$

Dezvoltând  $g_{kj}$  cu formula lui Taylor, avem

$$
g_{kj}(x) = \sum_{\nu=0}^{r_k-j} \frac{(x - x_k)^{\nu}}{\nu!} g_{kj}^{(\nu)}(x_k);
$$

 $\cdot$ 

Derivând și aplicând formula lui Leibniz se obține:

$$
g_{kj}^{(\nu)}(x_k) = \frac{1}{j!} \left[ \frac{1}{u_k(x)} \right]_{x=x_k}^{(\nu)}
$$

iar în final avem:

$$
h_{kj}(x) = \frac{(x - x_k)^j}{j!} u_k(x) \sum_{\nu=0}^{r_k - j} \frac{(x - x_k)^{\nu}}{\nu!} \left[ \frac{1}{u_k(x)} \right]_{x = x_k}^{(\nu)}
$$

(Burden, Richard L.; Faires, J. Douglas: Numerical Analysis, 8th ed., pages 104–105, ISBN 0534392008.)

If  $f \in C^1[a, b]$  and  $x_0, \ldots, x_n \in [a, b]$  are distinct, the unique polynomial of least degree agreeing with f and f' at  $x_0, \ldots, x_n$  is the Hermite polynomial of degree at most  $2n + 1$ given by

$$
H_{2n+1}(x) = \sum_{j=0}^{n} f(x_j) H_{n,j}(x) + \sum_{j=0}^{n} f'(x_j) \hat{H}_{n,j}(x),
$$

where

$$
H_{n,j}(x) = [1 - 2(x - x_j)L'_{n,j}(x_j)]L_{n,j}^{2}(x)
$$

and

$$
\hat{H}_{n,j}(x) = (x - x_j)L_{n,j}^2(x).
$$

In this context,  $L_{n,j}(x)$  denotes the *j*th Lagrange coefficient polynomial of degree *n* defined in Eq.  $(3.2)$ .

Moreover, if  $f \in C^{2n+2}[a, b]$ , then

$$
f(x) = H_{2n+1}(x) + \frac{(x-x_0)^2 \dots (x-x_n)^2}{(2n+2)!} f^{(2n+2)}(\xi),
$$

.

for some  $\xi$  with  $a < \xi < b$ .

Exemplu: Aflați f(1.5) folosind interpolarea Hermite:

| XЬ  | $f(x_k)$  | $f'(x_k)$    |
|-----|-----------|--------------|
| 13  | 0.6200860 | $-0.5220232$ |
| 1.6 | 0.4554022 | $-0.5698959$ |
| 1 Q | 0.2818186 | $-0.5811571$ |

We first compute the Lagrange polynomials and their derivatives. This gives

$$
L_{2,0}(x) = \frac{(x - x_1)(x - x_2)}{(x_0 - x_1)(x_0 - x_2)} = \frac{50}{9}x^2 - \frac{175}{9}x + \frac{152}{9}, \qquad L'_{2,0}(x) = \frac{100}{9}x - \frac{175}{9};
$$
  

$$
L_{2,1}(x) = \frac{(x - x_0)(x - x_2)}{(x_1 - x_0)(x_1 - x_2)} = \frac{-100}{9}x^2 + \frac{320}{9}x - \frac{247}{9}, \qquad L'_{2,1}(x) = \frac{-200}{9}x + \frac{320}{9};
$$

and

$$
L_{2,2} = \frac{(x - x_0)(x - x_1)}{(x_2 - x_0)(x_2 - x_1)} = \frac{50}{9}x^2 - \frac{145}{9}x + \frac{104}{9}, \qquad L'_{2,2}(x) = \frac{100}{9}x - \frac{145}{9}.
$$

 $\alpha$ 

$$
H_{2,0}(x) = [1 - 2(x - 1.3)(-5)] \left(\frac{50}{9}x^2 - \frac{175}{9}x + \frac{152}{9}\right)^2 \qquad H_{2,2}(x) = 10(2 - x) \left(\frac{50}{9}x^2 - \frac{145}{9}x + \frac{104}{9}\right)^2.
$$
  
\n
$$
= (10x - 12) \left(\frac{50}{9}x^2 - \frac{175}{9}x + \frac{152}{9}\right)^2, \qquad \hat{H}_{2,0}(x) = (x - 1.3) \left(\frac{50}{9}x^2 - \frac{175}{9}x + \frac{152}{9}\right)^2,
$$
  
\n
$$
H_{2,1}(x) = 1 \cdot \left(\frac{-100}{9}x^2 + \frac{320}{9}x - \frac{247}{9}\right)^2, \qquad \hat{H}_{2,1}(x) = (x - 1.6) \left(\frac{-100}{9}x^2 + \frac{320}{9}x - \frac{247}{9}\right)^2.
$$

$$
\hat{H}_{2,2}(x) = (x - 1.9) \left( \frac{50}{9} x^2 - \frac{145}{9} x + \frac{104}{9} \right)^2.
$$

$$
H_5(x) = 0.6200860H_{2,0}(x) + 0.4554022H_{2,1}(x) + 0.2818186H_{2,2}(x)
$$
  
- 0.5220232 $\hat{H}_{2,0}(x)$  - 0.5698959 $\hat{H}_{2,1}(x)$  - 0.5811571 $\hat{H}_{2,2}(x)$ 

$$
H_5(1.5) = 0.6200860 \left(\frac{4}{27}\right) + 0.4554022 \left(\frac{64}{81}\right) + 0.2818186 \left(\frac{5}{81}\right)
$$

$$
- 0.5220232 \left(\frac{4}{405}\right) - 0.5698959 \left(\frac{-32}{405}\right) - 0.5811571 \left(\frac{-2}{405}\right)
$$

$$
= 0.5118277,
$$

 $\mathcal{L}^{\mathcal{L}}(\mathcal{L}^{\mathcal{L}})$  and the set of the set of the set of the set of the set of the set of the set of the set of the set of the set of the set of the set of the set of the set of the set of the set of the set of

### Exemplu: (http://en.wikipedia.org/wiki/Shamir%27s Secret Sharing)

#### Mathematical definition rediti

The goal is to divide data  $D$  (e.g., a safe combination) into  $n$  pieces  $D_1, \ldots, D_n$  in such a way that:

1. Knowledge of any  $k$  or more  $D_i$  pieces makes  $D$  easily computable.

2. Knowledge of any  $k=1$  or fewer  $D_i$  pieces leaves  $D$  completely undetermined (in the sense that all its possible values are equally likely).

This scheme is called  $(k,n)$  threshold scheme. If  $k=n$  then all participants are required to reconstruct the secret.

#### Shamir's secret-sharing scheme [edit]

The essential idea of Adi Shamir's threshold scheme is that 2 points are sufficient to define a line, 3 points are sufficient to define a parabola, 4 points to define a cubic curve and so forth. That is, it takes  $k$  points to define a polynomial of degree  $k = 1$ .

Suppose we want to use a  $(k,n)$  threshold scheme to share our secret  $S$ , without loss of generality assumed to be an element in a finite field  $F$  of size  $0 < k < n < P$  where  $P$  is a prime number.

Choose at random  $k = 1$  coefficients  $a_1, \dots, a_{k-1}$  in  $F$ , and let  $a_0 = S$ . Build the polynomial<br>  $f(x) = a_0 + a_1x + a_2x^2 + a_3x^3 + \dots + a_{k-1}x^{k-1}$ . Let us construct any  $n$  points out of it, for instance set  $i = 1, \dots, n$  to retrieve  $(i, f\ (i))$ . Every participant is given a point (an integer input to the polynomial, and the corresponding integer output). Given any subset of  $k$  of these pairs, we can find the coefficients of the polynomial using interpolation. The secret is the constant term  $a_0$ .

Preparation [edit]

Suppose that our secret is 1234 ( $S = 1234$ ).

We wish to divide the secret into 6 parts (  $n=6$  ), where any subset of 3 parts (  $k=3$  ) is sufficient to reconstruct the secret. At random we obtain two  $(k - 1)$  numbers: 166 and 94.

$$
(a_1 = 166; a_2 = 94)
$$

Our polynomial to produce secret shares (points) is therefore:

$$
f(x) = 1234 + 166x + 94x^2
$$

We construct 6 points from the polynomial:

 $(1, 1494)$ ;  $(2, 1942)$ ;  $(3, 2578)$ ;  $(4, 3402)$ ;  $(5, 4414)$ ;  $(6, 5614)$ 

We give each participant a different single point (both  $x$  and  $f(x)$ ).

#### **Reconstruction [edit]**

In order to reconstruct the secret any 3 points will be enough.

Let us consider  $(x_0, y_0) = (2, 1942)$ ;  $(x_1, y_1) = (4, 3402)$ ;  $(x_2, y_2) = (5, 4414)$ . We will compute Lagrange basis polynomials:

$$
\ell_0 = \frac{x - x_1}{x_0 - x_1} \cdot \frac{x - x_2}{x_0 - x_2} = \frac{x - 4}{2 - 4} \cdot \frac{x - 5}{2 - 5} = \frac{1}{6}x^2 - \frac{3}{2}x + \frac{10}{3}
$$

$$
\ell_1 = \frac{x - x_0}{x_1 - x_0} \cdot \frac{x - x_2}{x_1 - x_2} = \frac{x - 2}{4 - 2} \cdot \frac{x - 5}{4 - 5} = -\frac{1}{2}x^2 + \frac{7}{2}x - 5
$$

$$
\ell_2 = \frac{x - x_0}{x_2 - x_0} \cdot \frac{x - x_1}{x_2 - x_1} = \frac{x - 2}{5 - 2} \cdot \frac{x - 4}{5 - 4} = \frac{1}{3}x^2 - 2x + \frac{8}{3}
$$

Therefore

$$
f(x) = \sum_{j=0}^{2} y_j \cdot \ell_j(x)
$$

$$
= 1234 + 166x + 94x^2
$$

Recall that the secret is the free coefficient, which means that  $S=1234$ , and we are done.

## **3. Erorile polinoamelor de interpolare**

Dacă dorim să utilizăm polinomul de interpolare Lagrange sau Hermite pentru a aproxima funcția f într-un punct  $x \in [a, b]$ , distinct de nodurile de interpolare  $(x_0, \ldots, x_m)$ , trebuie să estimăm eroarea comisă  $(R_nf)(x) = f(x) - (H_nf)(x)$ . Dacă nu posedăm nici o informație referitoare la f în afara punctelor  $x_i$ , este clar că nu putem spune nimic despre  $(R_n f)(x)$ ; într-adevăr este posibil să schimbăm  $f$  în afara punctelor  $x_i$  fără a modifica  $(H_n f)(x)$ . Trebuie deci să facem ipoteze suplimentare, care vor fi ipoteze de regularitate asupra lui  $f$ . Să notăm cu  $C^m[a, b]$  spațiul funcțiilor reale de m ori continuu diferențiabile pe [a, b]. Avem următoarea teoremă referitoare la estimarea erorii în interpolarea Hermite.

Presupunem că  $f \in C^{n}[\alpha, \beta]$  și există  $f^{(n+1)}$  pe  $(\alpha, \beta)$ , unde  $\alpha =$ Teorema  $\min\{x, x_0, \ldots, x_m\}$  și  $\beta = \max\{x, x_0, \ldots, x_m\}$ ; atunci, pentru orice  $x \in [\alpha, \beta]$ , există un  $\xi_x \in (\alpha, \beta)$  astfel încât

$$
(R_n f)(x) = \frac{1}{(n+1)!} u_n(x) f^{(n+1)}(\xi_x),
$$

unde

$$
u_n(x) = \prod_{i=0}^m (x - x_i)^{r_{i+1}}.
$$

Deoarece interpolarea Lagrange este un caz particular al interpolarii Hermite ( $r_i = 0$ ,  $i=0,1,...,m$ ) avem:

**Corolarul 5.3.18.** Presupunem că  $f \in C^m[\alpha, \beta]$  și există  $f^{(m+1)}$  pe  $(\alpha, \beta)$ , unde  $\alpha =$  $\min\{x,x_0,\ldots,x_m\} \text{ și } \beta \ = \ \max\{x,x_0,\ldots,x_m\} \text{; atunci, pentru orice } x \ \in \ [\alpha,\beta], \ \text{există}$ un  $\xi_x \in (\alpha, \beta)$  astfel încât

$$
(R_m f)(x) = \frac{1}{(n+1)!} u_m(x) f^{(m+1)}(\xi_x),\tag{5.3.26}
$$

unde

$$
u_m(x) = \prod_{i=0}^m (x - x_i).
$$